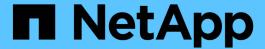

# Manage a multi-admin-verify rule

ONTAP 9.14.1 REST API reference

NetApp May 08, 2024

This PDF was generated from https://docs.netapp.com/us-en/ontap-restapi/ontap/security\_multi-adminverify\_rules\_owner.uuid\_operation\_endpoint\_overview.html on May 08, 2024. Always check docs.netapp.com for the latest.

# **Table of Contents**

| M | anage a multi-admin-verify rule                                          | . 1 | ĺ |
|---|--------------------------------------------------------------------------|-----|---|
|   | Security multi-admin-verify rules owner.uuid operation endpoint overview | . 1 | l |
|   | Delete a multi-admin-verify rule                                         | . 3 | 3 |
|   | Retrieve a multi-admin-verify rule                                       | . 5 | ) |
|   | Update a multi-admin-verify rule                                         | 10  | ) |

# Manage a multi-admin-verify rule

# Security multi-admin-verify rules owner.uuid operation endpoint overview

#### Overview

These APIs provide information about a specific multi-admin verification rule. Rules define the ONTAP commands (operations) that should be protected by multi-admin approval. While the feature is turned on, any ONTAP operation that is defined with a rule will be enforced with multi-admin approval to execute the command (operation).

# **Examples**

#### Retrieving a multi-admin-verify rule

Displays information about a specific multi admin verification rule.

```
# The API:
/api/security/multi-admin-verify/rules/{owner.uuid}/{operation}
# The call:
curl -X GET "https://<cluster-ip>/api/security/multi-admin-
verify/rules/52b75787-7011-11ec-a23d-005056a78fd5/volume+delete"
# The response:
"owner": {
  "uuid": "52b75787-7011-11ec-a23d-005056a78fd5",
 "name": "cluster1",
 " links": {
    "self": {
      "href": "/api/svm/svms/52b75787-7011-11ec-a23d-005056a78fd5"
 }
},
"operation": "volume delete",
"auto request create": true,
"query": "-vserver vs0",
"required approvers": 1,
"create time": "2022-01-07T22:14:03-05:00",
"system defined": false,
" links": {
 "self": {
    "href": "/api/security/multi-admin-verify/rules/52b75787-7011-11ec-
a23d-005056a78fd5/volume+delete"
}
}
```

#### Updating a multi-admin-verify rule

Modifies the attributes of the rule.

```
# The API:
/api/security/multi-admin-verify/rules/{owner.uuid}/{operation}

# The call:
curl -X PATCH "https://<cluster-ip>/api/security/multi-admin-
verify/rules/52b75787-7011-11ec-a23d-005056a78fd5/volume+delete" -d
'{"required_approvers": 1}'
```

#### Deleting a multi-admin-verify rule

Deletes the specified approval group.

```
# The API:
/api/security/multi-admin-verify/rules/{owner.uuid}/{operation}

# The call:
curl -X DELETE "https://<cluster-ip>/api/security/multi-admin-
verify/rules/52b75787-7011-11ec-a23d-005056a78fd5/volume+delete"
```

# Delete a multi-admin-verify rule

DELETE /security/multi-admin-verify/rules/{owner.uuid}/{operation}

Introduced In: 9.11

Deletes a multi-admin-verify rule.

#### **Parameters**

| Name       | Туре   | In   | Required | Description |
|------------|--------|------|----------|-------------|
| owner.uuid | string | path | True     |             |
| operation  | string | path | True     |             |

# Response

Status: 200, Ok

#### **Error**

```
Status: Default
```

#### **ONTAP Error Response Codes**

| Error Code | Description                                                  |  |
|------------|--------------------------------------------------------------|--|
| 262310     | System rules cannot be deleted or have their query modified. |  |

Also see the table of common errors in the Response body overview section of this documentation.

| Name  | Туре           | Description |
|-------|----------------|-------------|
| error | returned_error |             |

#### **Example error**

```
"error": {
    "arguments": {
        "code": "string",
        "message": "string"
    },
      "code": "4",
      "message": "entry doesn't exist",
      "target": "uuid"
    }
}
```

## **Definitions**

#### **See Definitions**

error\_arguments

| Name    | Туре   | Description      |
|---------|--------|------------------|
| code    | string | Argument code    |
| message | string | Message argument |

#### returned\_error

| Name      | Туре                   | Description                                 |
|-----------|------------------------|---------------------------------------------|
| arguments | array[error_arguments] | Message arguments                           |
| code      | string                 | Error code                                  |
| message   | string                 | Error message                               |
| target    | string                 | The target parameter that caused the error. |

# Retrieve a multi-admin-verify rule

GET /security/multi-admin-verify/rules/{owner.uuid}/{operation}

Introduced In: 9.11

Retrieves a multi-admin-verify rule.

# **Parameters**

| Name       | Туре          | In    | Required | Description                   |
|------------|---------------|-------|----------|-------------------------------|
| owner.uuid | string        | path  | True     |                               |
| operation  | string        | path  | True     |                               |
| fields     | array[string] | query | False    | Specify the fields to return. |

# Response

Status: 200, Ok

| Name                | Туре                   | Description                                                                                                    |
|---------------------|------------------------|----------------------------------------------------------------------------------------------------|
| approval_expiry     | string                 | Time for requests to be approved, in ISO-8601 duration format. If not set, the global setting is used.                                                                               |
| approval_groups     | array[approval_groups] | List of approval groups that are allowed to approve requests for rules that don't have approval groups.                                                                              |
| auto_request_create | boolean                | When true, ONTAP automatically creates a request for any failed operation where there is no matching pending request.  • Default value: 1  • Introduced in: 9.11  • x-nullable: true |
| create_time         | string                 |                                                                                                    |
| execution_expiry    | string                 | Time for requests to be executed once approved, in ISO-8601 duration format. If not set, the global setting is used.                                                                 |
| operation           | string                 | Command that requires one or more approvals.                                                                                                    |
| owner               | owner                  | The owner of the rule. The only valid owner is currently the cluster.                                                                                                    |
| query               | string                 | When specified, this property limits the entries that require approvals to those that match the specified query.                                                                     |
| required_approvers  | integer                | The number of required approvers, excluding the user that made the request.                                                                                                    |
| system_defined      | boolean                | Specifies whether the rule is system-defined or user-defined.                                                                                                    |

#### **Example response**

#### **Error**

```
Status: Default, Error
```

| Name  | Туре           | Description |
|-------|----------------|-------------|
| error | returned_error |             |

#### **Example error**

```
"error": {
    "arguments": {
        "code": "string",
        "message": "string"
    },
    "code": "4",
    "message": "entry doesn't exist",
    "target": "uuid"
    }
}
```

# **Definitions**

## **See Definitions**

# approval\_groups

| Name | Туре   | Description                 |
|------|--------|-----------------------------|
| name | string | Name of the approval group. |

## href

| Name | Туре   | Description |
|------|--------|-------------|
| href | string |             |

# \_links

| Name | Туре | Description |
|------|------|-------------|
| self | href |             |

#### owner

The owner of the rule. The only valid owner is currently the cluster.

| Name   | Туре   | Description                                                                         |
|--------|--------|-------------------------------------------------------------------------------------|
| _links | _links |                                                                                     |
| name   | string | The name of the SVM. This field cannot be specified in a PATCH method.              |
| uuid   | string | The unique identifier of the SVM. This field cannot be specified in a PATCH method. |

## error\_arguments

| Name    | Туре   | Description      |
|---------|--------|------------------|
| code    | string | Argument code    |
| message | string | Message argument |

## returned\_error

| Name      | Туре                   | Description       |
|-----------|------------------------|-------------------|
| arguments | array[error_arguments] | Message arguments |

| Name    | Туре   | Description                                 |
|---------|--------|---------------------------------------------|
| code    | string | Error code                                  |
| message | string | Error message                               |
| target  | string | The target parameter that caused the error. |

# Update a multi-admin-verify rule

PATCH /security/multi-admin-verify/rules/{owner.uuid}/{operation}

Introduced In: 9.11

Updates a multi-admin-verify rule.

## **Parameters**

| Name       | Туре   | In   | Required | Description |
|------------|--------|------|----------|-------------|
| owner.uuid | string | path | True     |             |
| operation  | string | path | True     |             |

# **Request Body**

| Name                | Туре                   | Description                                                                                                    |
|---------------------|------------------------|----------------------------------------------------------------------------------------------------|
| approval_expiry     | string                 | Time for requests to be approved, in ISO-8601 duration format. If not set, the global setting is used.                                                                               |
| approval_groups     | array[approval_groups] | List of approval groups that are allowed to approve requests for rules that don't have approval groups.                                                                              |
| auto_request_create | boolean                | When true, ONTAP automatically creates a request for any failed operation where there is no matching pending request.  • Default value: 1  • Introduced in: 9.11  • x-nullable: true |
| create_time         | string                 |                                                                                                    |

| Name               | Туре    | Description                                                                                                    |
|--------------------|---------|----------------------------------------------------------------------------------------------------|
| execution_expiry   | string  | Time for requests to be executed once approved, in ISO-8601 duration format. If not set, the global setting is used. |
| operation          | string  | Command that requires one or more approvals.                                                                         |
| owner              | owner   | The owner of the rule. The only valid owner is currently the cluster.                                                |
| query              | string  | When specified, this property limits the entries that require approvals to those that match the specified query.     |
| required_approvers | integer | The number of required approvers, excluding the user that made the request.                                          |
| system_defined     | boolean | Specifies whether the rule is system-defined or user-defined.                                                        |

#### **Example request**

# Response

```
Status: 200, Ok
```

## **Error**

```
Status: Default
```

#### **ONTAP Error Response Codes**

| Error Code | Description                                                                                                 |
|------------|----------------------------------------------------------------------------------------------------|
| 262310     | System rules cannot be deleted or have their query modified.                                                |
| 262311     | Value must be greater than zero.                                                                            |
| 262312     | Number of required approvers must be less than the total number of unique approvers in the approval-groups. |
| 262313     | Number of unique approvers in the approval-groups must be greater than the number of required approvers.    |
| 262316     | Value must be in the range one second to two weeks.                                                         |

Also see the table of common errors in the Response body overview section of this documentation.

| Name  | Туре           | Description |
|-------|----------------|-------------|
| error | returned_error |             |

#### **Example error**

```
{
   "error": {
        "arguments": {
            "code": "string",
            "message": "string"
        },
        "code": "4",
        "message": "entry doesn't exist",
        "target": "uuid"
     }
}
```

# **Definitions**

## **See Definitions**

## approval\_groups

| Name | Туре   | Description                 |
|------|--------|-----------------------------|
| name | string | Name of the approval group. |

## href

| Name | Туре   | Description |
|------|--------|-------------|
| href | string |             |

# \_links

| Name | Туре | Description |
|------|------|-------------|
| self | href |             |

#### owner

The owner of the rule. The only valid owner is currently the cluster.

| Name   | Туре   | Description                                                                         |
|--------|--------|-------------------------------------------------------------------------------------|
| _links | _links |                                                                                     |
| name   | string | The name of the SVM. This field cannot be specified in a PATCH method.              |
| uuid   | string | The unique identifier of the SVM. This field cannot be specified in a PATCH method. |

# multi\_admin\_verify\_rule

| Name            | Туре                   | Description                                                                                             |
|-----------------|------------------------|----------------------------------------------------------------------------------------------------|
| approval_expiry | string                 | Time for requests to be approved, in ISO-8601 duration format. If not set, the global setting is used.  |
| approval_groups | array[approval_groups] | List of approval groups that are allowed to approve requests for rules that don't have approval groups. |

| Name                | Туре    | Description                                                                                                    |
|---------------------|---------|----------------------------------------------------------------------------------------------------|
| auto_request_create | boolean | When true, ONTAP automatically creates a request for any failed operation where there is no matching pending request.  • Default value: 1  • Introduced in: 9.11  • x-nullable: true |
| create_time         | string  |                                                                                                    |
| execution_expiry    | string  | Time for requests to be executed once approved, in ISO-8601 duration format. If not set, the global setting is used.                                                                 |
| operation           | string  | Command that requires one or more approvals.                                                                                                    |
| owner               | owner   | The owner of the rule. The only valid owner is currently the cluster.                                                                                                    |
| query               | string  | When specified, this property limits the entries that require approvals to those that match the specified query.                                                                     |
| required_approvers  | integer | The number of required approvers, excluding the user that made the request.                                                                                                    |
| system_defined      | boolean | Specifies whether the rule is system-defined or user-defined.                                                                                                    |

# error\_arguments

| Name    | Туре   | Description      |
|---------|--------|------------------|
| code    | string | Argument code    |
| message | string | Message argument |

returned\_error

| Name      | Туре                   | Description                                 |
|-----------|------------------------|---------------------------------------------|
| arguments | array[error_arguments] | Message arguments                           |
| code      | string                 | Error code                                  |
| message   | string                 | Error message                               |
| target    | string                 | The target parameter that caused the error. |

#### Copyright information

Copyright © 2024 NetApp, Inc. All Rights Reserved. Printed in the U.S. No part of this document covered by copyright may be reproduced in any form or by any means—graphic, electronic, or mechanical, including photocopying, recording, taping, or storage in an electronic retrieval system—without prior written permission of the copyright owner.

Software derived from copyrighted NetApp material is subject to the following license and disclaimer:

THIS SOFTWARE IS PROVIDED BY NETAPP "AS IS" AND WITHOUT ANY EXPRESS OR IMPLIED WARRANTIES, INCLUDING, BUT NOT LIMITED TO, THE IMPLIED WARRANTIES OF MERCHANTABILITY AND FITNESS FOR A PARTICULAR PURPOSE, WHICH ARE HEREBY DISCLAIMED. IN NO EVENT SHALL NETAPP BE LIABLE FOR ANY DIRECT, INDIRECT, INCIDENTAL, SPECIAL, EXEMPLARY, OR CONSEQUENTIAL DAMAGES (INCLUDING, BUT NOT LIMITED TO, PROCUREMENT OF SUBSTITUTE GOODS OR SERVICES; LOSS OF USE, DATA, OR PROFITS; OR BUSINESS INTERRUPTION) HOWEVER CAUSED AND ON ANY THEORY OF LIABILITY, WHETHER IN CONTRACT, STRICT LIABILITY, OR TORT (INCLUDING NEGLIGENCE OR OTHERWISE) ARISING IN ANY WAY OUT OF THE USE OF THIS SOFTWARE, EVEN IF ADVISED OF THE POSSIBILITY OF SUCH DAMAGE.

NetApp reserves the right to change any products described herein at any time, and without notice. NetApp assumes no responsibility or liability arising from the use of products described herein, except as expressly agreed to in writing by NetApp. The use or purchase of this product does not convey a license under any patent rights, trademark rights, or any other intellectual property rights of NetApp.

The product described in this manual may be protected by one or more U.S. patents, foreign patents, or pending applications.

LIMITED RIGHTS LEGEND: Use, duplication, or disclosure by the government is subject to restrictions as set forth in subparagraph (b)(3) of the Rights in Technical Data -Noncommercial Items at DFARS 252.227-7013 (FEB 2014) and FAR 52.227-19 (DEC 2007).

Data contained herein pertains to a commercial product and/or commercial service (as defined in FAR 2.101) and is proprietary to NetApp, Inc. All NetApp technical data and computer software provided under this Agreement is commercial in nature and developed solely at private expense. The U.S. Government has a non-exclusive, non-transferrable, nonsublicensable, worldwide, limited irrevocable license to use the Data only in connection with and in support of the U.S. Government contract under which the Data was delivered. Except as provided herein, the Data may not be used, disclosed, reproduced, modified, performed, or displayed without the prior written approval of NetApp, Inc. United States Government license rights for the Department of Defense are limited to those rights identified in DFARS clause 252.227-7015(b) (FEB 2014).

#### **Trademark information**

NETAPP, the NETAPP logo, and the marks listed at <a href="http://www.netapp.com/TM">http://www.netapp.com/TM</a> are trademarks of NetApp, Inc. Other company and product names may be trademarks of their respective owners.